# **SPOTŘEBITELSKÝ ÚVĚR**

# **Úloha 4 - Koupě DVD rekordéru**

Mladá rodina si chce pořídit DVD rekordér v hodnotě 9 900,-Kč. Má možnost se rozhodnout mezi třemi splátkovými společnosti, které mají následující podmínky:

a) První splátková společnost nabízí klientovi variantu desetina, tzn. že klient zaplatí pouze 10% z ceny zboží. Následně od příštího měsíce v 10 stejných měsíčních splátkách (výše každé této splátky se rovná 10% z ceny zboží) splatí celou výši úvěru.

b) Druhá splátková společnost nabízí variantu odklad splátek o 3 měsíce bez navýšení. Tato varianta spočívá v tom, že rodina zaplatí přímou platbou 10% hodnoty zboží. Zbytek dluhu má možnost splatit bez navýšení do 3 měsíců od uzavření smlouvy bez započítání úroků a poplatků. Mladá rodina nemá na zaplacení těchto tří splátek, tudíž zvolí druhou možnost splácení v případě této varianty, a to klient zaplatí okamžitě 10% z ceny zboží a první splátka je odložena o 3 měsíce od uzavření smlouvy (během těchto 3 měsíců neplatí úroky). Po uplynutí 3 měsíců zaplatí mladá rodina 12 splátek ve výši 10,43% ze zůstatkové ceny zboží.

c) Třetí splátková společnost nabízí variantu desítka+. Mladá rodina v rámci této varianty zaplatí 10% z ceny zboží a dále 22 splátek ve výši 5% z ceny zboží.

# *Řešení:*

Při rozhodování o splátkové společnosti se budeme řídit výší RPSN. Pro nákup zboží si zvolíme

společnost s nejnižší RPSN. Budeme vycházet ze vzorce  $Dl = \sum_{k=0}$  $\sum_{k=1}^{m} a_k$  $1+i$ *t k* ;

$$
Dl = \sum_{k=0}^{m} \frac{a_k}{(1+i)^k}
$$
 (1)

kde *Dl* je výše půjčky, *k* je číslo splátky, *m* je počet splátek, *a<sup>k</sup>* je výše *k* – té splátky a může obsahovat i poplatky spojené s půjčkou, *t k* je interval, vyjádřený v počtu roků a ve zlomcích roku, ode dne poskytnutí půjčky do dnů splátek nebo úhrad poplatků, *i* je hledaná RPSN na spotřebitelský úvěr.

**ad a)**

```
Na začátku provedeme inicializaci proměnných jejich vynulováním příkazem 
"restart". To oceníme při opakovaném použití dokumentu.
```
*restart*;

Pokud je přiřazovací příkaz ukončen dvojtečkou (:) nebo středníkem (;), provede se stisknutím klávesy <Enter>. Pokud takto ukončen není a následuje za ním vypočítaná hodnota, postupujte při jeho provedení takto:

1) Umístěte nad příkaz (výraz) ukazatel myši a stiskněte její pravé tlačítko.

2) Z poskytnuté kontextové nabídky příkazů vyberte "Evaluate and Display Inline"

 (Zmáčknutí pravého tlačítka myši a výběr z nabídky lze nahradit stisknutím kombinace kláves <Ctrl>+<=>).

 $K\check{c}$ 

3) Za výrazem se objeví znaménko "=" a jeho aktuální hodnota.

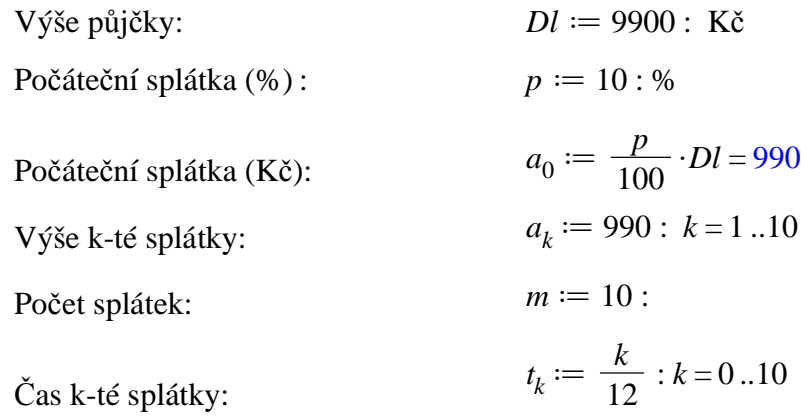

1.splátková společnost vyžaduje zaplatit okamžitě  $p = 10 %$  z ceny zboží, což je  $\frac{p}{100} \cdot Dl = 990$  Kč. Potom klient platí každý měsíc *p* = 10 % z ceny zboží ( $\frac{p}{100} \cdot Dl = 990$  Kč) po dobu *m* = 10 měsíců. Celkem zaplatí  $\frac{m \cdot p}{p}$ 100  $\cdot Dl + \frac{p}{10}$ 100  $\cdot$ *Dl* = 10890 Kč.

Pro výpočet RPSN užijeme vzorec **(1)**, který pro výše uvedené hodnoty představuje následující rovnici s neznámou *i*:

$$
DI = a_0 + \sum_{k=1}^{10} \frac{a_k}{(1+i)^{\frac{k}{12}}};
$$
  
\n
$$
9900 = 990 + \frac{990}{(1+i)^{1/12}} + \frac{990}{(1+i)^{1/6}} + \frac{990}{(1+i)^{1/4}} + \frac{990}{(1+i)^{1/3}} + \frac{990}{(1+i)^{5/12}} + \frac{990}{\sqrt{1+i}} + \frac{990}{(1+i)^{7/12}} + \frac{990}{(1+i)^{2/3}} + \frac{990}{(1+i)^{3/4}} + \frac{990}{(1+i)^{5/6}} \tag{2}
$$

Rovnici **(2)** řešíme numericky použitím příkazu "fsolve":

$$
Resi := \text{fsolve}\left(Dl = a_0 + \sum_{k=1}^{10} \frac{a_k}{\left(1+i\right)^{\frac{k}{12}}}, i\right);
$$
\n
$$
0.2627319130
$$

**Výše RPSN vyjádřená v procentech činí**  $100 \cdot Resi = 26,27$  %.

#### **ad b)**

Na začátku provedeme inicializaci proměnných jejich vynulováním příkazem "restart". To oceníme při opakovaném použití dokumentu.

**(3)**

*restart*;

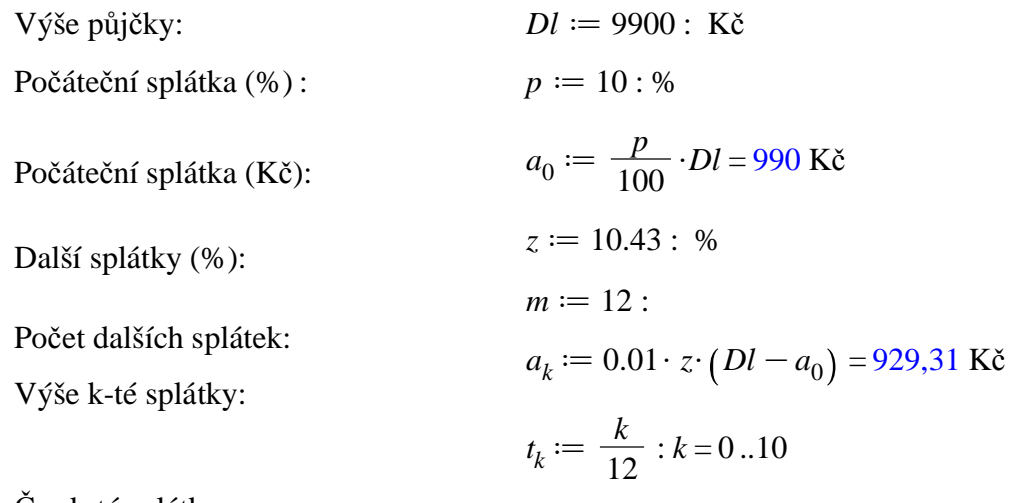

Čas k-té splátky:

2.splátková společnost vyžaduje zaplatit také okamžitě  $p = 10 %$  z ceny zboží, což je 0.01 ·  $p \cdot Dl =$ 990.00 Kč. Po třech měsících chce zaplatit v *m* = 12 splátkách ve výši *z* = 10.43 % zůstatkové ceny zboží zbytek. Zůstatková cena zboží po zaplacení přímé platby  $a_0 = 990$  Kč je  $Dl - a_0 = 8910$  Kč a  $z = 10.43$  % z této částky je  $0.01 \cdot z \cdot (Dl - a_0) = 929,31$  Kč.

To znamená, že mladá rodina zaplatí *m* = 12 krát tuto částku, tj. 12· $a_k$  = 11151.7560 Kč. Celkem za vypůjčení  $Dl = 9900 \text{ K\texttt{C}}$  zaplatí  $a_0 + 12 \cdot a_k = 12141,76 \text{ K\texttt{C}}$ 

RPSN opět vypočítáme jako neznámou *i* ze vztahu (1). Vzhledem ke třem odloženým splátkám však

budeme uvažovat 15, z nichž první tři budou nulové. Proto, kromě výše uvedených hodnot  $Dl$ ,  $a_0$ ,  $a_k$ dosadíme následující parametry  $m := 15 : a_1 := 0 : a_2 := 0 : a_3 := 0 : t_k := \frac{k}{12} : k = 0.15$ . Příslušná rovnice má následující tvar **(4)**:

$$
DI = a_0 + \sum_{k=4}^{15} \frac{a_k}{(1+i)^{1/2}}
$$
  
\n
$$
9900 = 990 + \frac{929.3130000}{(1. + i)^{1/3}} + \frac{929.3130000}{(1. + i)^{5/12}} + \frac{929.3130000}{\sqrt{1. + i}} + \frac{929.3130000}{(1. + i)^{7/12}} + \frac{929.3130000}{(1. + i)^{2/3}} + \frac{929.3130000}{(1. + i)^{3/4}} + \frac{929.3130000}{(1. + i)^{5/6}} + \frac{929.3130000}{(1. + i)^{11/12}} + \frac{929.3130000}{1. + i}
$$
  
\n
$$
+ \frac{929.3130000}{(1. + i)^{13/12}} + \frac{929.3130000}{(1. + i)^{7/6}} + \frac{929.3130000}{(1. + i)^{5/4}}
$$
 (1. + i)<sup>5/4</sup>

Rovnici **(4)** řešíme numericky použitím příkazu "fsolve":

$$
Resi := f solve \left( Dl = a_0 + \sum_{k=4}^{15} \frac{a_k}{\left(1+i\right)^{\frac{k}{12}}}, i \right);
$$

#### 0.3335008638

**(5)**

**Výše RPSN vyjádřená v procentech činí 100\$***Resi* **=** 33,35 **%.**

#### **ad c)**

Na začátku provedeme inicializaci proměnných jejich vynulováním příkazem "restart". To oceníme při opakovaném použití dokumentu.

*restart*;

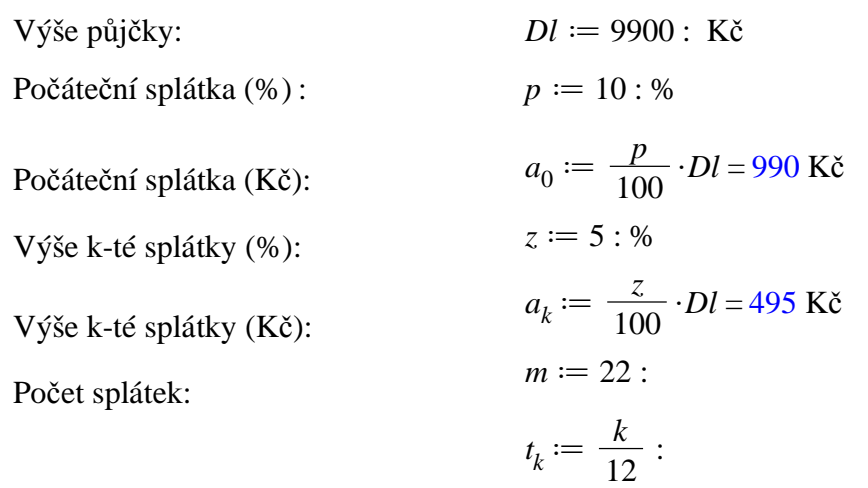

Čas k-té splátky:

3. splátková společnost vyžaduje stejně jako předchozí dvě splátkové společnosti zaplatit okamžitě 10% z ceny zboží, což je 0.01\$*p*\$*Dl* = 990.00 Kč. Poté bude následovat zaplacení *m* = 22 splátek ve výši  $z = 5$  % z ceny zboží, tj. 0.01 · *z*· $DI = 495.00$  Kč. Celkem zaplatí mladá rodina  $m \cdot a_k + a_0 = 11880$ Kč.

Pro určení RPSN použijeme vzorec **(1)**, který má pro uvedené hodnoty parametrů tvar následující rovnice **(6)**:

$$
DI = a_0 + \sum_{k=1}^{22} \frac{a_k}{(1+i)^{1/2}}
$$
  
\n
$$
9900 = 990 + \frac{495}{(1+i)^{1/12}} + \frac{495}{(1+i)^{1/6}} + \frac{495}{(1+i)^{1/4}} + \frac{495}{(1+i)^{1/3}} + \frac{495}{(1+i)^{5/12}}
$$
  
\n
$$
+ \frac{495}{\sqrt{1+i}} + \frac{495}{(1+i)^{7/12}} + \frac{495}{(1+i)^{2/3}} + \frac{495}{(1+i)^{3/4}} + \frac{495}{(1+i)^{5/6}} + \frac{495}{(1+i)^{1/12}}
$$
  
\n
$$
+ \frac{495}{1+i} + \frac{495}{(1+i)^{13/12}} + \frac{495}{(1+i)^{7/6}} + \frac{495}{(1+i)^{5/4}} + \frac{495}{(1+i)^{4/3}} + \frac{495}{(1+i)^{17/12}}
$$
  
\n
$$
+ \frac{495}{(1+i)^{3/2}} + \frac{495}{(1+i)^{19/12}} + \frac{495}{(1+i)^{5/3}} + \frac{495}{(1+i)^{7/4}} + \frac{495}{(1+i)^{11/6}}
$$

Rovnici **(6)** řešíme numericky použitím příkazu "fsolve":

$$
Resi := \text{fsolve}\left(Dl = a_0 + \sum_{k=1}^{22} \frac{a_k}{\left(1+i\right)^{\frac{k}{12}}}, i\right);
$$
\n
$$
0.2413548546
$$

**Výše RPSN vyjádřená v procentech činí**  $100 \cdot Resi = 24,13$  %.

### **Závěr**

Pokud by mladá rodina nesledovala časovou hodnotu peněz, pravděpodobně by se rozhodla pro splátkovou společnost s nejnižším navýšením, to je 1. společnost. Pokud se bude rozhodovat podle RPSN, zvolí 3.splátkovou společnost, která nabízí variantu desítka+, neboť tato splátková společnost nabízí úvěr s nejnižší RPSN.

**(7)**

**Poznámka**

Při rozhodování mezi dvěma či více nabídkami úvěru se běžný občan řídí výší navýšení úvěru. Volí úvěr s nejnižším navýšení. Toto rozhodnutí je správné, jestliže všechny platby spojené s jednotlivými úvěry jsou v časové shodě. V našem případě tomu tak není, tudíž volba s nejnižším navýšením by nebyla správná.

## **Úlohy**

1. Rozhodli jsme se pro koupi nové pračky v ceně 8 970 Kč. Rozhodujeme se mezi 2 splátkovými společnostmi. První splátková společnost nabízí tzv. variantu 10 a půl: ihned zaplatíme 5% z ceny zboží, poté bude následovat 10 měsíčních splátek (na konci měsíce) ve výši 10 % z původní ceny zboží . Druhá splátková společnost nabízí tuto možnost: přímá platba ve výši 15% z ceny zboží, poté následuje 9 splátek měsíčně (na konci měsíce) ve výši 10 % z původní ceny zboží. Pro jakou splátkovou společnost se rozhodnem?

2. Honza si chce pořídit nové kvalitní horské kolo v hodnotě 30 000 Kč. Nemá ovšem hotovost na jeho pořízení. Pro získání finančních prostředků má na výběr: buď si u banky vezme bezhotovostní spotřebitelský úvěr, u něhož je úroková sazba 14,5 % p. a., doba splatnosti je jeden rok, měsíční splátky na konci měsíce, roční úročení. Dále za schválení úvěru zaplatí 0,8 % z požadované částky (minimálně 400 Kč, maximálně 7 000 Kč), za vedení úvěrového účtu zaplatí 49Kč/měsíc. Nebo si pořídí kolo prostřednictvím splátkové společnosti, která vyžaduje zaplatit přímou platbu ve výši 25 % z ceny zboží a poté 8 splátek ve výši 10 % z původní ceny zboží. Co je pro Honzu výhodnější?